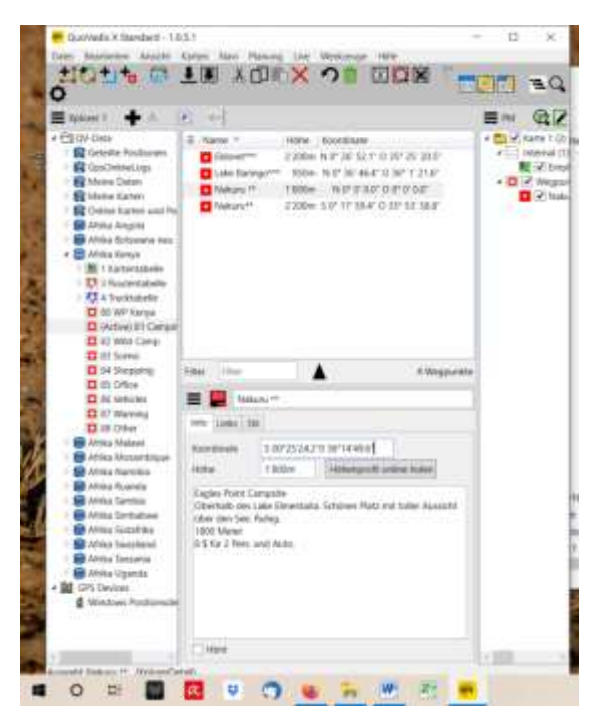

Koordinate wird mit S xx xx xx.x O xx xx xx.x eingegeben.

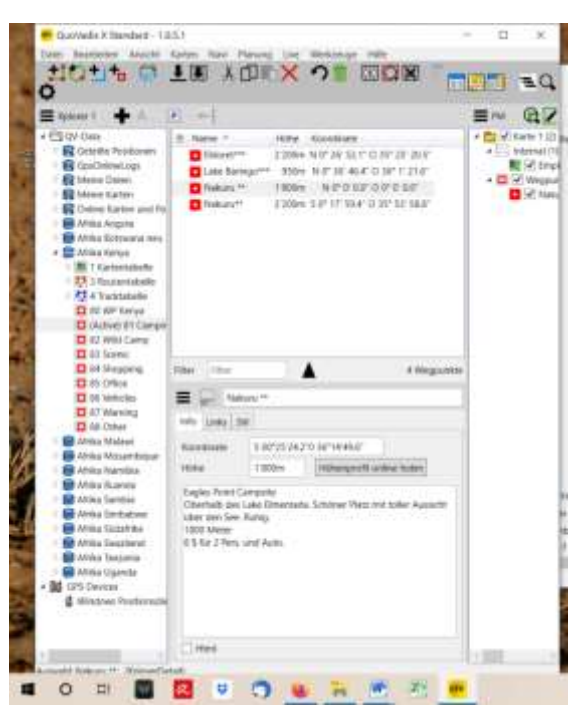

Das rote Feld speichern wird gedrückt

Koordinate wird **nicht** gespeichert!!

## Manuelle Koordinateneingabe

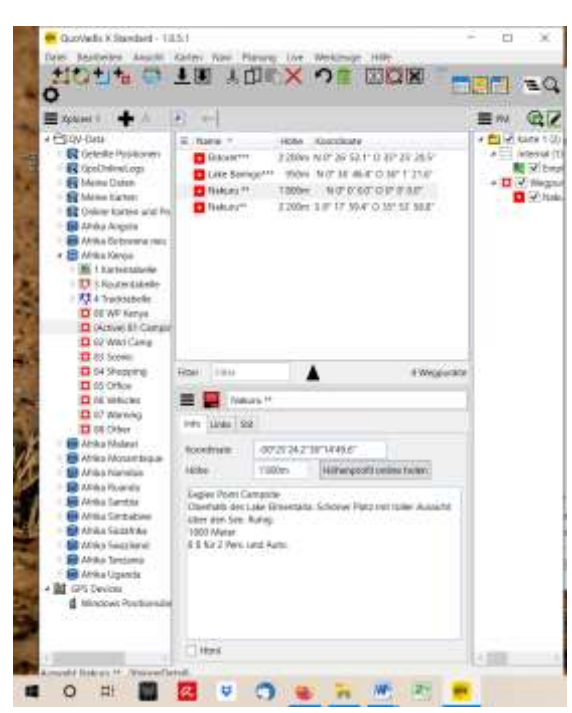

Koordinate wird OHNE "S" und "O" eingegenben

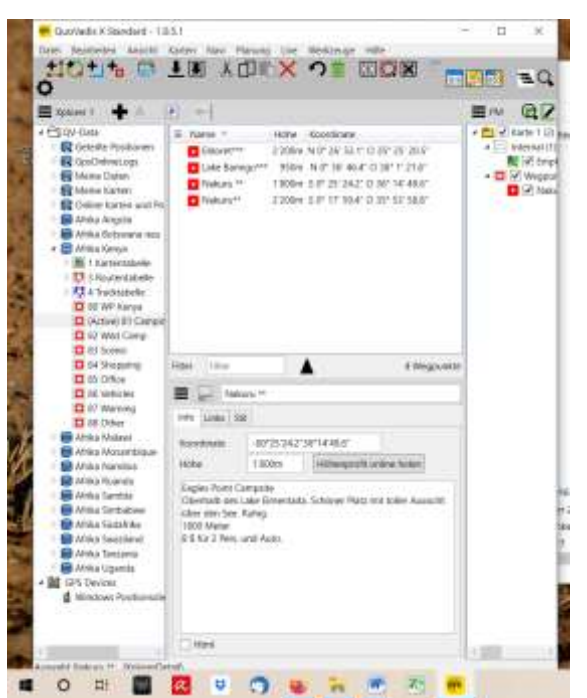

Koordinate wird nun gespeichert